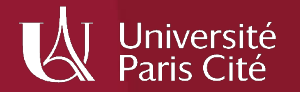

# OPUS & PKP : faire communauté

Erwan Bourrand, Olivier Ghuzel, Maxence Larrieu Université Paris Cité 2023-09-19

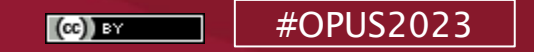

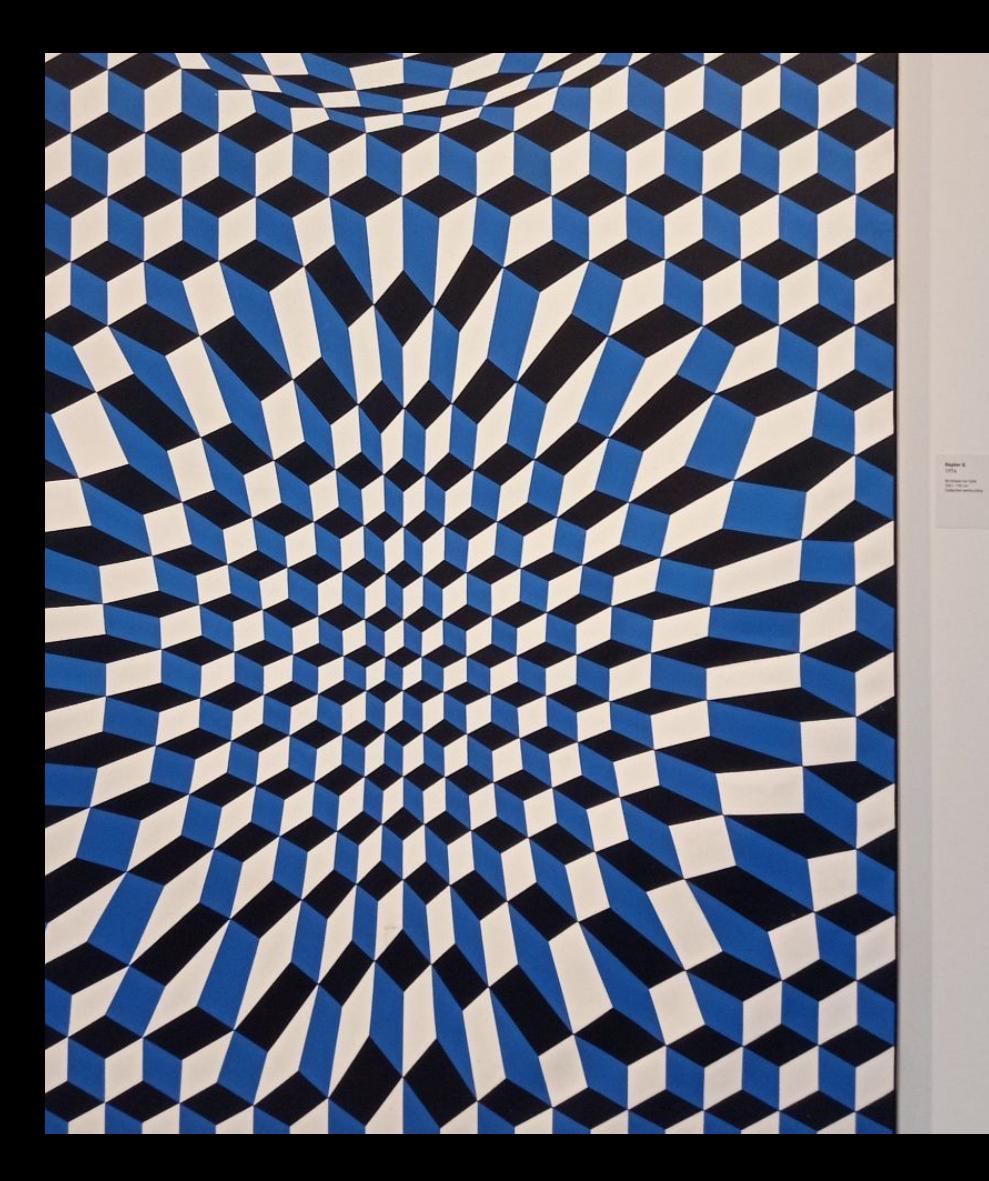

# OJS et le HTML

# vers un groupe fr

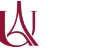

## plein texte : galleys

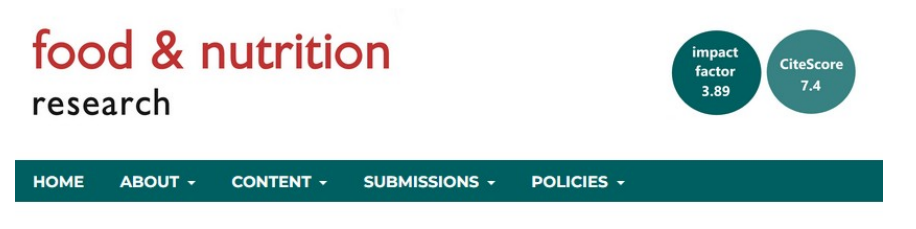

HOME / ARCHIVES / VOL 67 (2023) / Original Articles

**Efficacy of a proprietary combination of Tamarindus indical** seeds and Curcuma longa rhizome extracts in osteoarthritis: a clinical investigation

Nandlal Prasad Vatsalva Multispeciality Hospital, Varanasi, Uttar Pradesh, India **Vineet Vinav** The p value (RES & STATS Private Limited), Pune, Maharashtra, India

Anupam Srivastava Bajrang Memorial Fracture, Accidental & Surgical Center, Varanasi, Uttar Pradesh,

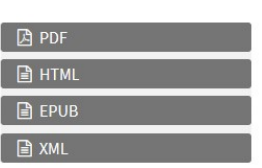

A *galley* is the final publicationready file that has been prepared for readers and will be published on the article page. Galleys [are] stable format versions of the fulltext article

https://foodandnutritionresearch.net

 $\mathbb{A}$ 

## galleys : plugins

#### **因 PDF**

**■ HTML** 

**■ EPUB** 

**A** XML

**PDF.JS PDF Viewer JATSParserPlugin** epubJsViewer-ojs LensGalley

 $\mathbb{A}$ 

## plugins : maintenabilité

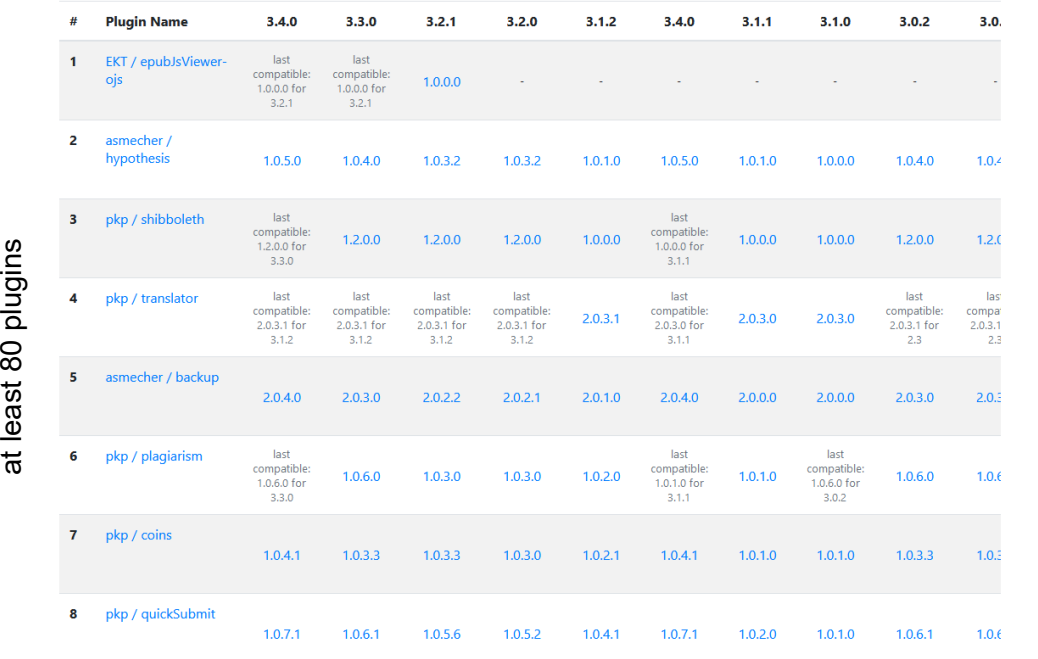

2000 1st release

... more than 20 years ...

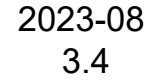

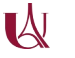

Vol. 36 No. 2 (2021) Articles

## The Limits of Corporate Chains and **Brand Management: "Loyalty" and the Efficacy of Vernacular Markets in the Andes**

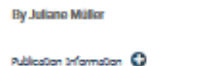

**HTM DIY EPUB** 

https://doi.org/10.14506/ca36.2.04

#### Ø Abstract

v ↜

This article offers a nuanced ethnographic description of the encounter between multinational corporations and the economic actors who distribute and commercialize their commodities. By analyzing the labor of lower-level employees and the strategies of the middle management of Samsung Electronics Bolivia against traders' practices and understandings and the vernacular market infrastructure, I offer a substantive interpretation of the obstacles and unintended outcomes of corporate commodity chain and brand management as it expands into an "emerging" market such as that in Bolivia. Street vendors, shopkeepers, and wholesalers are teased with personalized attention, gifts, and monetary incentives to sell the high-priced premium brands and build legible inventory, but they have remained notoriously disloyal. By focusing on the agreements and tensions between corporations and traders about how to move,

store, calegorize, advertise, and price the products, this article engages with the literature on urban marketplace trade and commercial transactions, counterfeit com power in globalized markets and supply chains. To think about the appx vernacular market channels and arrangements offers a conceptual lens efficiency paradigm in supply-chain thinking, as well as to analyze discristruggles not only among economic actors (such as traders and corpor: different forms of valuation that co-exist and compete in markets.

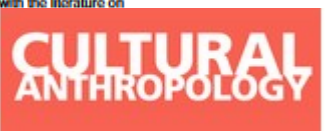

### Landing page

### https://doi.org/10.14506/ca36.2.04

#### Contenant et contenu

 ${\bf \Delta}$ 

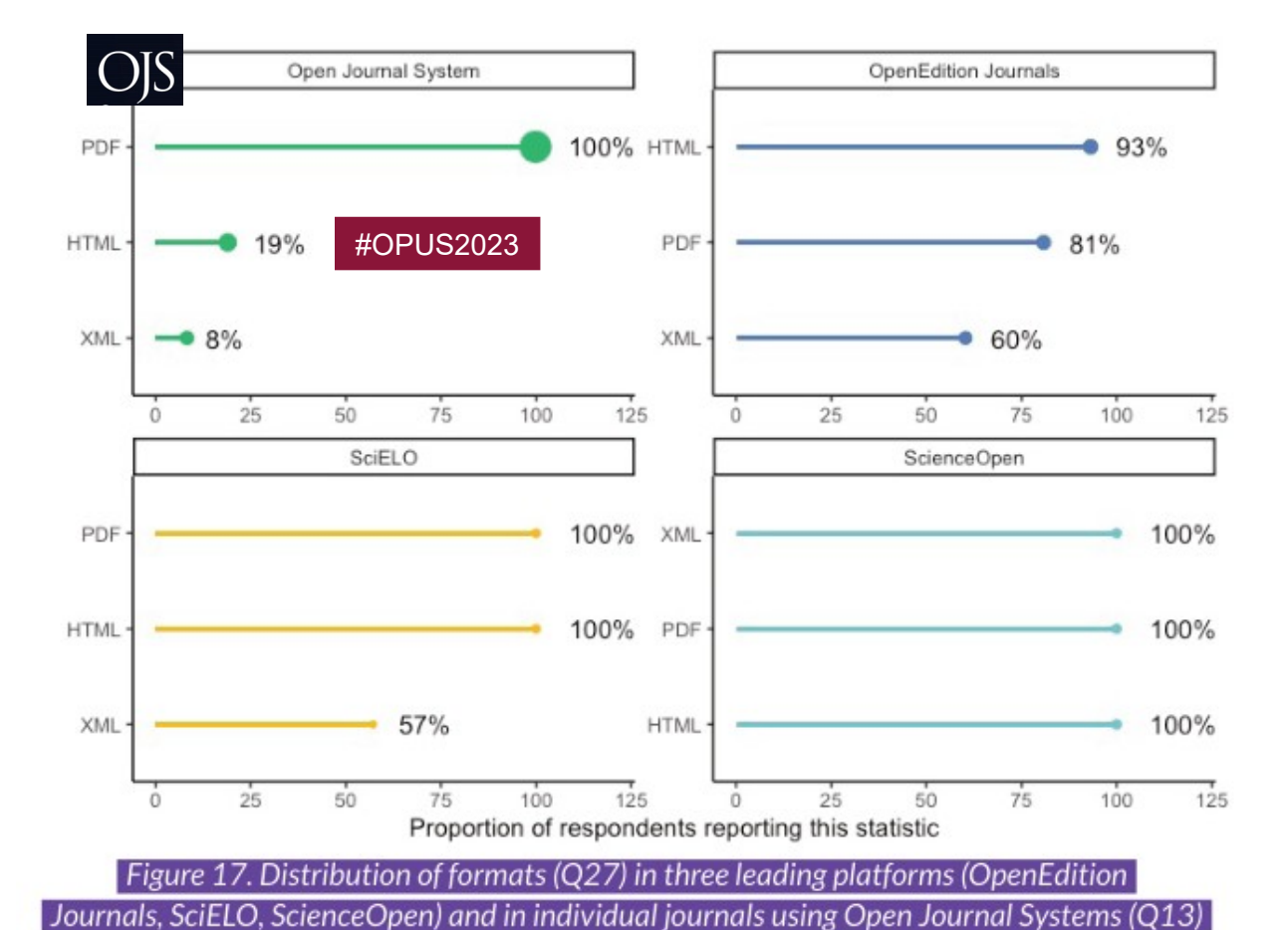

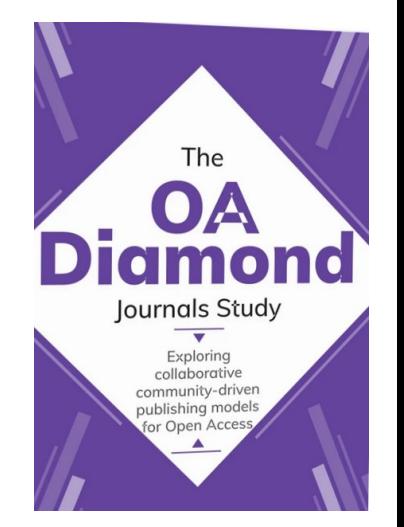

U

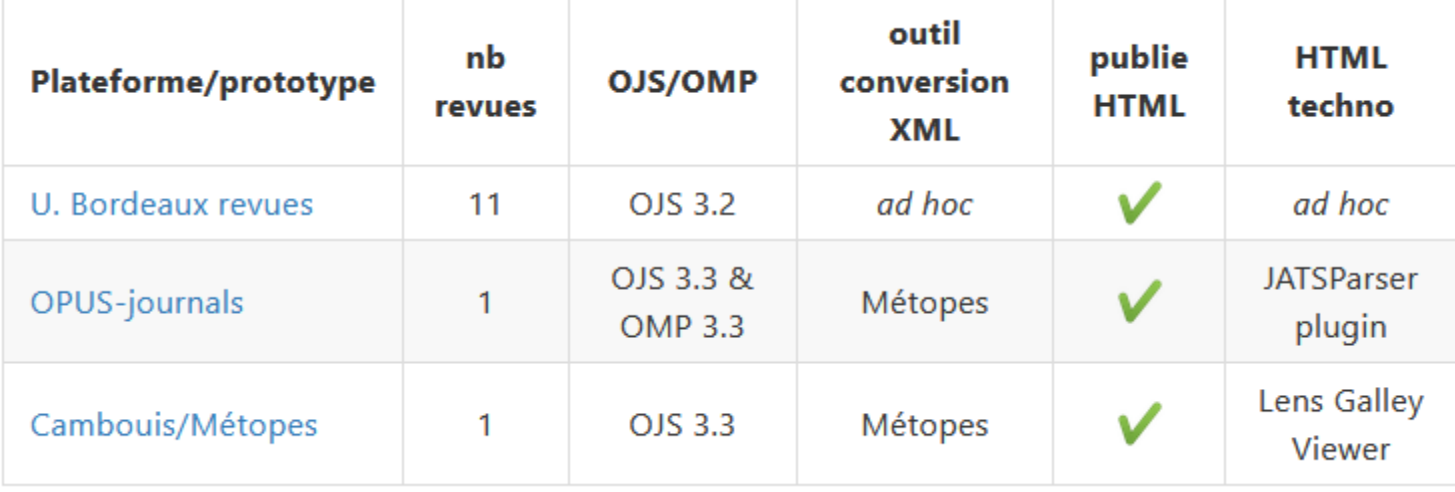

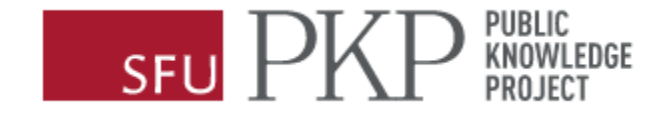

### $\epsilon$

PKP continues to make progress towards supporting journals' ability to create and edit JATS XML versions of their article

[PKP Enables Diamond Open Access](https://pkp.sfu.ca/wp-content/uploads/2022/01/PKP-Diamond-OA.pdf) (2021)

#### **3.5.0 Major Features**

- Major rework of submission lists
- Integration of ORCiD and CRediT
- "Home" for JATS XML documents
- Invitations tools and GDPR reworking
- Editorial board management
- Multilingual metadata improvements

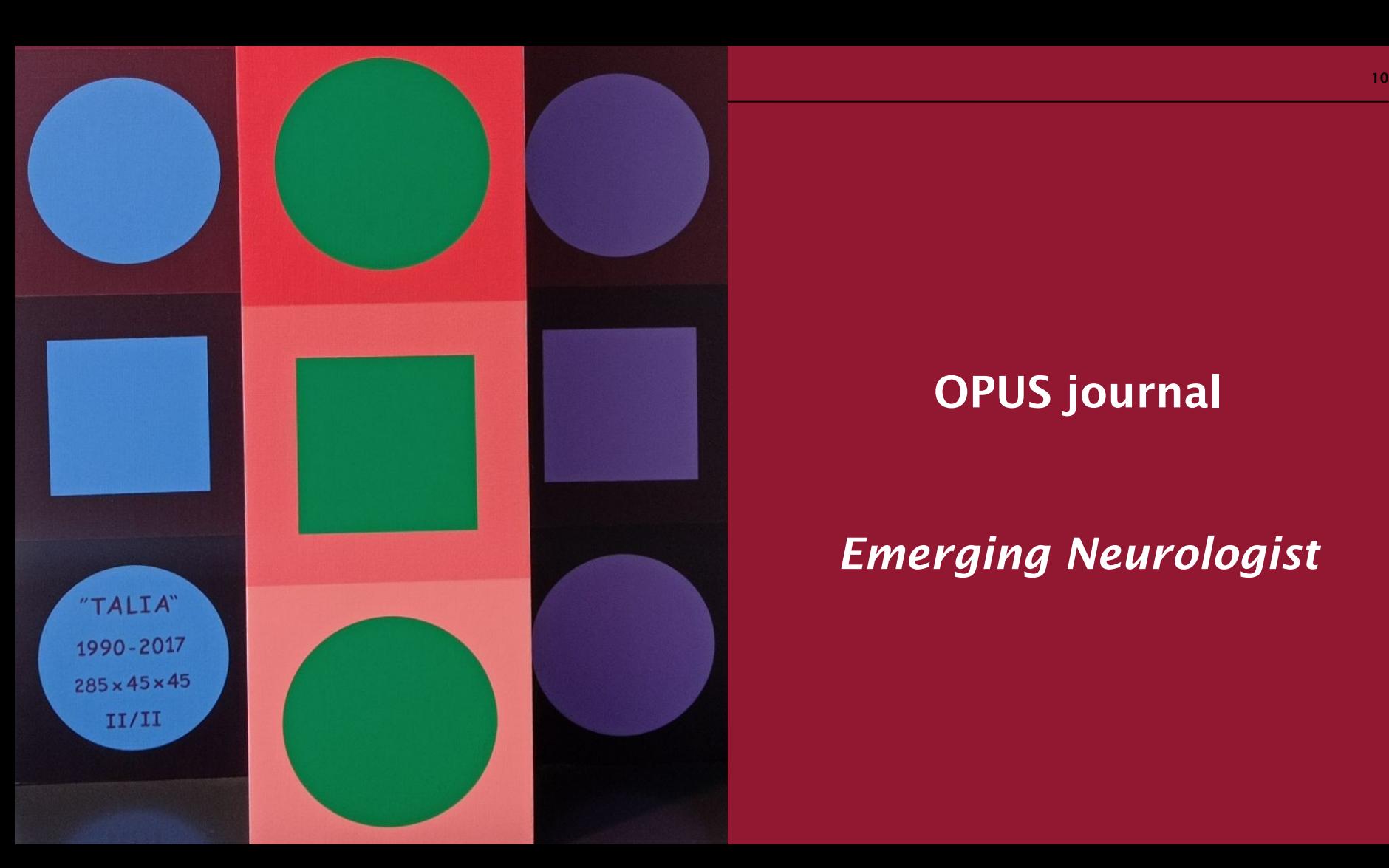

# OPUS journal

# *Emerging Neurologist*

OJS version : 3.3 Solution publier HTML : JATSParserPlugin Sortir du docx : Métopes formats publiés : JATS, HTML, PDF hébergement : local peer review : oui

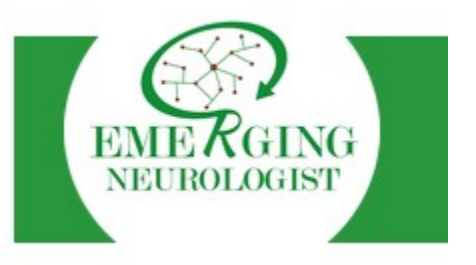

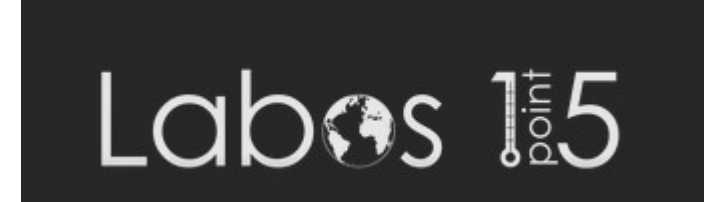

#### The importance of functional analysis: a cautionary case of cerebellar ataxia

Poornima Javadev Menon & Petva Bogdanova-Mihaylova, Andrew Green, Kenneth Smith, Laura Yarram-Smith, Malcolm Taylor, Philip Byrd,

Harpreet Dibra, Richard A. Walsh, Sinead M. Murphy

https://doi.org/10.53480/emerg-neurol.2e8f

Introduction. Cerebellar ataxias are a heterogeneous group of

Published: 2023-09-07 Accepted: 2023-06-15 Submitted: 2023-05-03

**Abstract** 

#### **Reviewers**

Alexandre Leclancher Sakadi Foksouna

> **Metrics** Article views: 21

> > License

PDF downloads: 2

disorders with various cerebellar and extracerebellar manifestations. The underlying aetiology in early-onset. progressive, sporadic ataxia, is often autosomal recessive cerebellar ataxia (ARCA). The advent and rapid clinical integration of next-generation sequencing (NGS) has made it increasingly possible to provide a genetic diagnosis for patients with suspected ARCA. However, one of the greatest challenges of NGS is the interpretation and reclassification of variants of uncertain significance (VUS).

Case report. Ataxia telangiectasia was suspected due to progressive teenage-onset ataxia in a 42-year-old woman with a history of breast cancer, ovarian mass, and elevated alpha-

#### Download PDF

**Download XML** 

#### Kevwords

ataxia. DNA mutational analysis. ataxia telangiectasia mutated (ATM) protein. senataxin (SETX). biomarkers

#### How to Cite

lavadev Menon, P., Bogdanova-Mihaylova, P., Green, A., Smith, K., Yarram-Smith, L., Taylor, M., Byrd, P., مارات التدمارية مارونين والمتحدث والممار

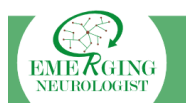

#### The importance of functional analysis: a cautionary case of cerebellar ataxia

Poornima lavadev Menon<sup>1</sup><sup>◎</sup> ⊠. Petva Bogdanova-Mihavlova<sup>1</sup><sup>◎</sup>. Andrew Green<sup>023</sup>, Kenneth Smith<sup>4</sup>, Laura Yarram-Smith<sup>04</sup>. Malcolm Taylor<sup>®</sup><sup>5</sup>. Philip Byrd<sup>5</sup>. Harpreet Dibra<sup>5</sup>. Richard A. Walsh<sup>1,6,7</sup>, Sinead M. Murphy<sup>1,6</sup>

<sup>1</sup>Department of Neurology, Tallaght University Hospital, Dublin, Treland Penartment of Clinical Genetics, Children's Hosnital Ireland at Crumlin, Dublin, Treland Prepartment of Medical Genetics, University College Dublin School of Medicine and Medical Science, Treland Kouth West Genomics Laboratory Hub North Bristol NHS Trust TIK <sup>5</sup>Institute of Cancer and Genomic Sciences, University of Birmingham, UK Academic Unit of Neurology, Trinity College Dublin, Ireland centre for Brain Health, Dublin Neurological Institute at the Mater Misericordiae University Hospital, Dublin, Ireland

⊠ Corresponding author: poornimajmenon@gmail.com

> https://doi.org/10.53480/ emerg-neurol.2e8f

Introduction. Cerebellar ataxias are a heterogeneous group of disorders with various cerebellar and extracerebellar manifestations. The underlying aetiology in early-onset. progressive, sporadic ataxia, is often autosomal recessive cerebellar ataxia (ARCA). The advent and rapid clinical integration of next-generation sequencing (NGS) has made it increasingly possible to provide a genetic diagnosis for patients with suspected ARCA. However, one of the greatest challenges of NGS is the interpretation and reclassification of variants of uncertain significance (VUS).

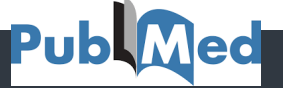

#### <?xml version="1.0" encoding="UTF-8"?> <!DOCTYPE article

PUBLIC "-//NLM//DTD JATS (Z39.96) Journal Publishing DTD v1.2 20190208//EN" "https://wats.nlm.nih.gov/publishing/ 1.2/JATS-journalpublishing1.dtd"><article xmlns:xlink="http://www.w3.org/1999/xlink" xmlns:ali=" http://www.niso.org/schemas/ali/1.0/" article-type="case-report" dtd-version="1.2" specific-use="ojs-display" xml :lang="en"><front><journal-meta><journal-id journal-id-type="publisher">Emerging Neurologist</journal-id><

UNIVERSITÉ PARIS CITÉ A L'ORIGINALE DE L'ORIGINALE DE L'ORIGINALE DE L'ORIGINALE DE L'ORIGINALE DE L'ORIGINALE

W

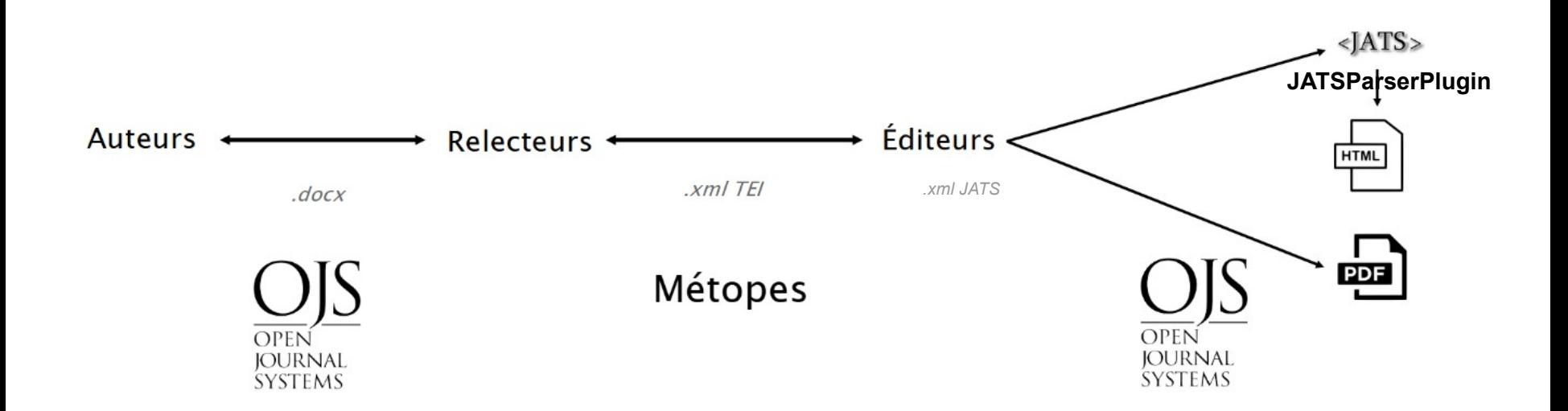

### "

Publier du contenu en xml demande un workflow de production d'une certaine technicité. P. Mounier [youtube](https://www.youtube.com/watch?v=G5tQEnPxbUM&feature=youtu.be)

**UNIVERSITÉ PARIS CITÉ** 

U

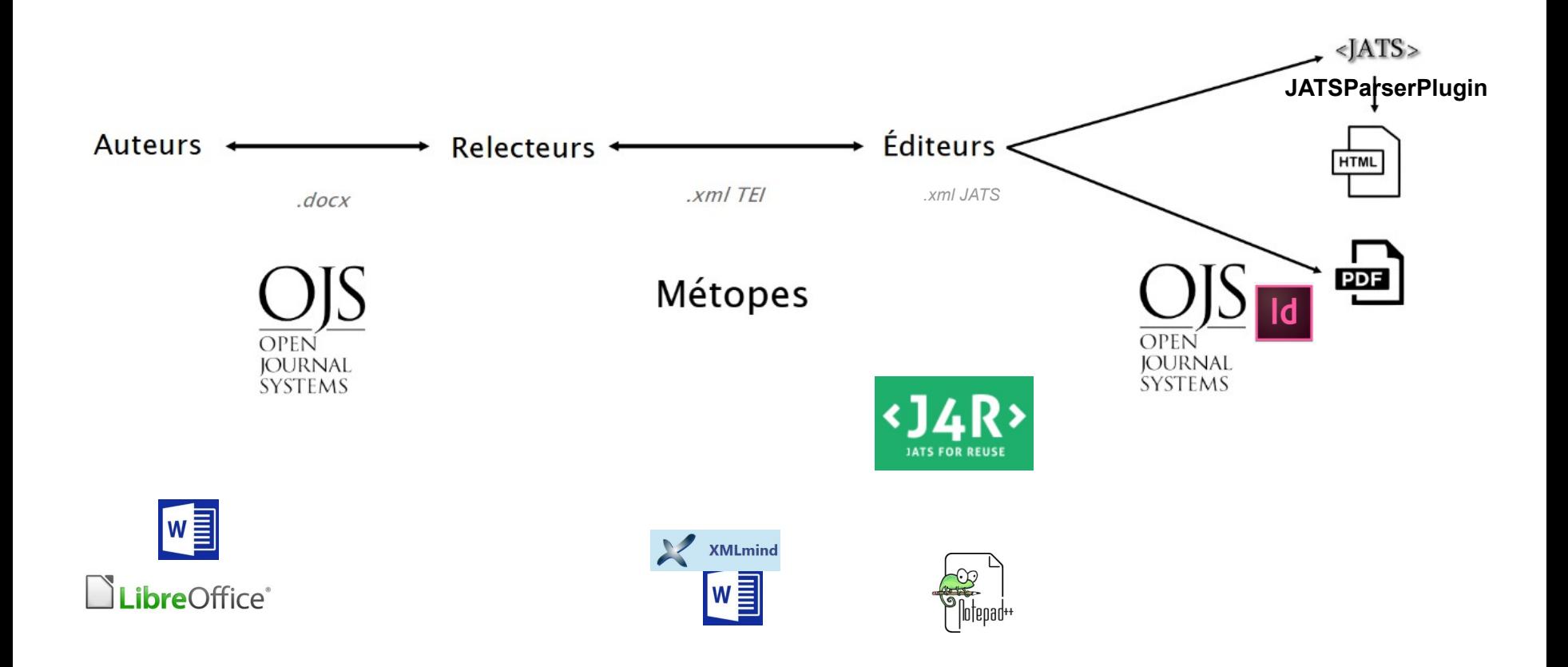

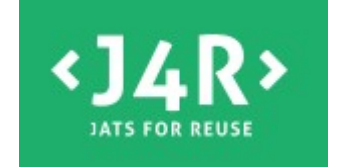

JATS4R is a NISO Working Group

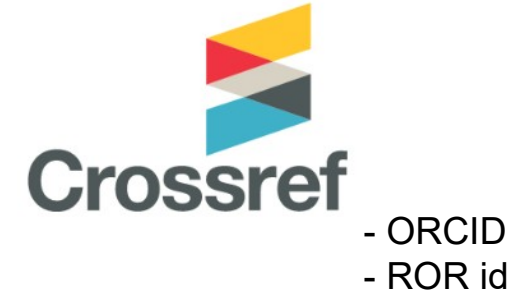

- ref. biblio
- DOI opaque

#### Data stewardship

<sec sec-type="data-availability"> <title>Data Availability</title>

<p>The data analysis file and all annotator data files are available in the Figshare repository, <ext-link ext-link-type="uri" xlink:href="https://doi.org /10.6084/m9.figshare.1285515">https://doi.org/10.6084/m9.figshare.1285515</extlink> [<xref ref-type="bibr" rid="pone.0167292.ref032">32</xref>]. The measured and simulated Euler angles, and the simulation codes are available from the Dryad database, <ext-link ext-link-type="uri" xlink:href="https://doi.org/10.5061 /dryad.cv323">https://doi.org/10.5061/dryad.cv323</ext-link> [<xref reftype="bibr" rid="pone.0167292.ref033">33</xref>]. Microarray data are deposited

[The new OpenAIRE plugin adds JATS as a new XML metadata format](https://www.openaire.eu/blogs/open-journal-systems-ojs-sets-new-standards-to-achive-openaire-compliance-with-jats)

**IV** 

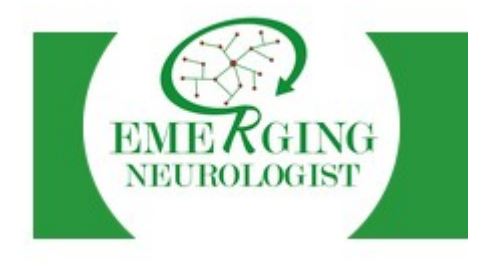

### **A** EMERGING NEUROLOGIST IS A DIAMOND OPEN ACCESS JOURNAL

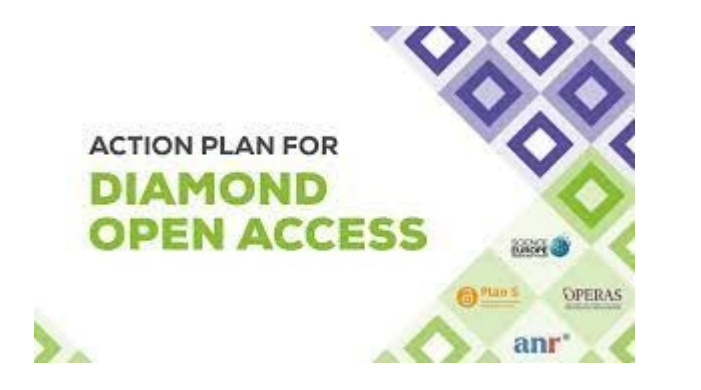

#### Modèle économique

- société savante (FIJNF)
- facturation annuelle
	- accompagnement
	- infrastructure
	- édition coût réel

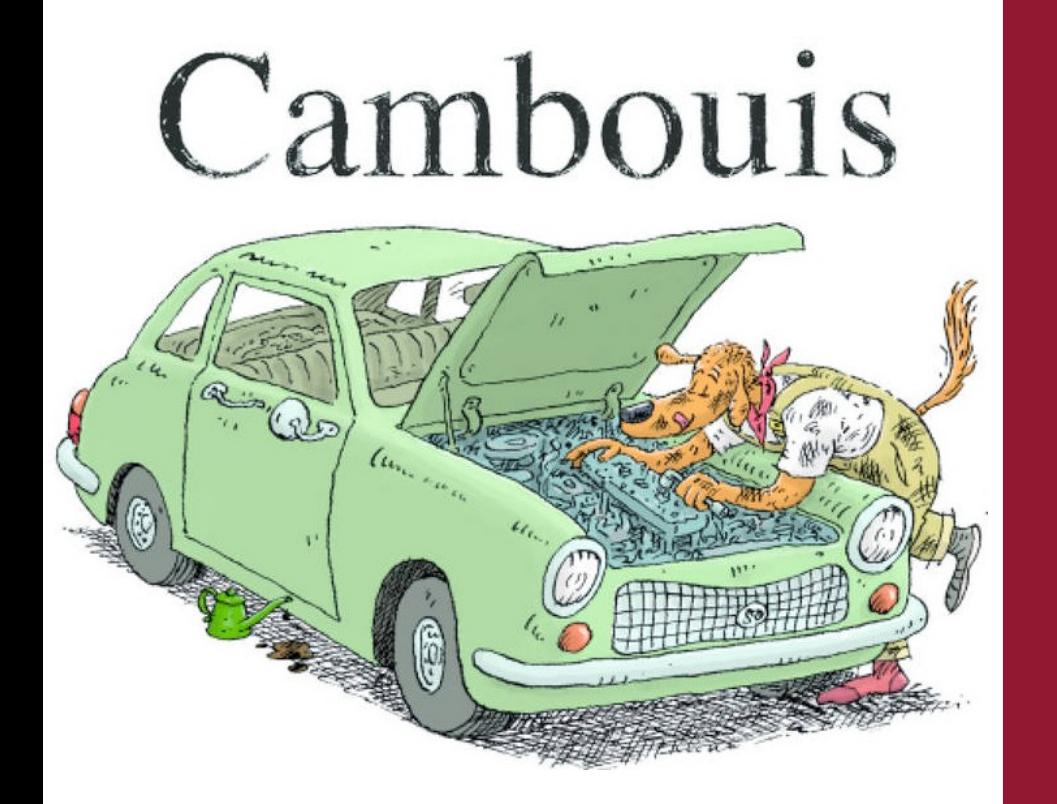

# OPUS Journal sous le capot

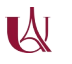

### UNIVERSITÉ PARIS CITÉ LES plugins utilisés par OPUS journals de la mercanique de la mercanique de la mercaniqu

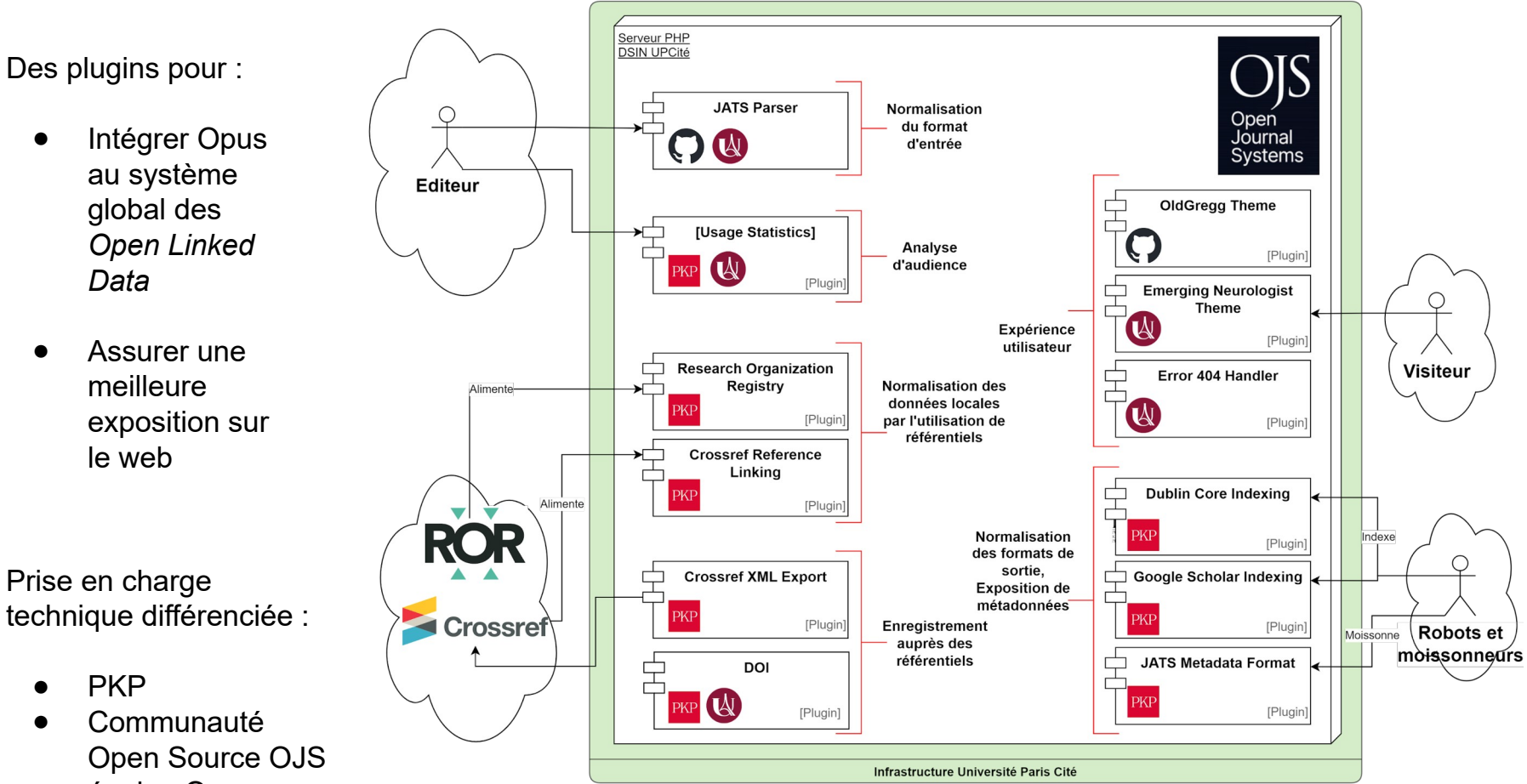

équipe Opus

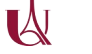

# Politique de hiérarchisation des développements

## **1. Fonctionnalités visuelles**

### ● **Plugin Thème**

- Vérifier si pas faisable via backoffice ou par plugin déjà existant
- Système templates, modulaire
- Exemple fonctionnalité :
	- Chargement CSS, Javascripts,
	- Agencement page,
	- Traitement/affichage valeurs dans la base de données

## **2. Développements fonctionnels**

- **Plugins spécifiques**
	- Si besoin modification dans :
		- Base de donnée
		- Plugin déjà existant
		- Interface back-office

## **3. Problèmes relevant du noyau**

- **Remontées d'erreurs**
	- Pour des erreurs localisés dans le noyau OJS/PKP
	- Informer communauté via Github et Forum PKP
	- Attendre mise à jour d'OJS

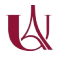

### Exemple 1 : Custom Page 404 Plugin

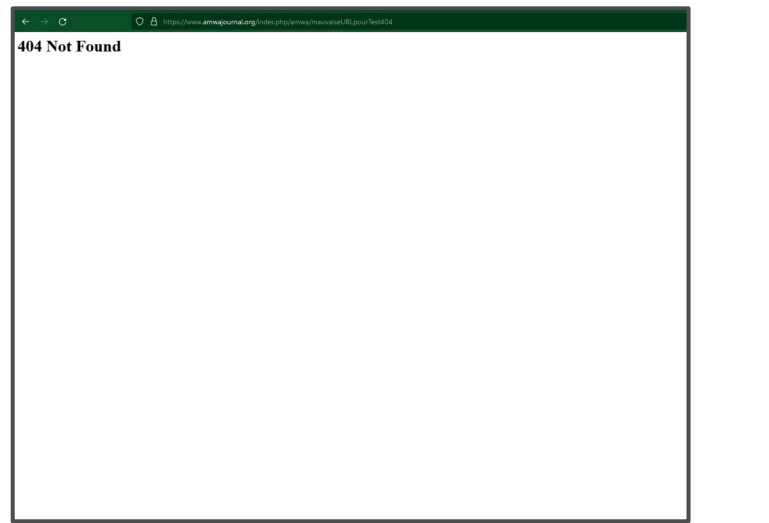

### **Page 404 native [\(amwajournal.org](https://amwajournal.org/)) Custom Page 404 Plugin ([emerging-neurologist.org\)](https://emerging-neurologist.org/)**

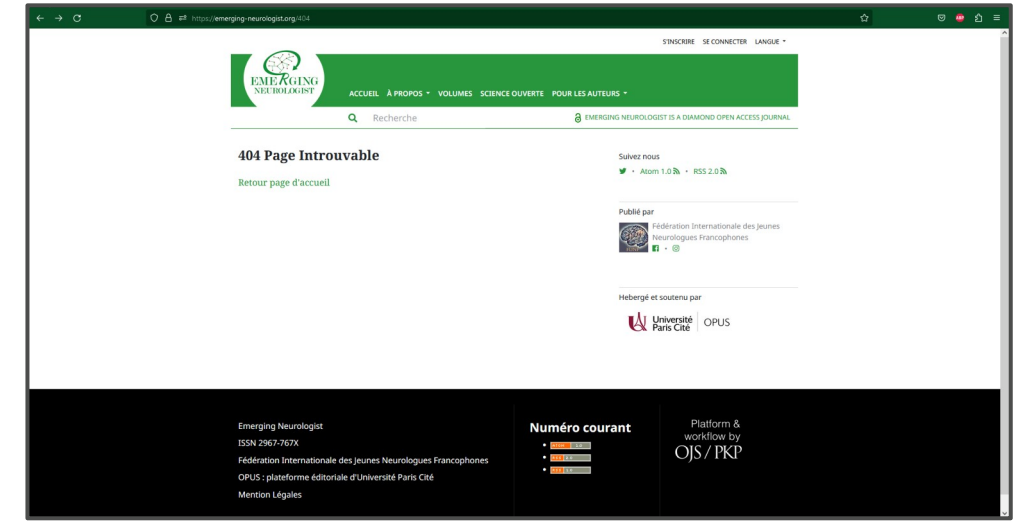

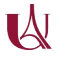

## Exemple 2 : Conserver nommage fichier PDF au téléchargement

Problème observé :

- PDF téléchargé nommé **document.pdf** au lieu de **nagazi-2022-emerg-neurol\_16-24\_new-1.pdf**

Cause du problème :

- Problème de syntaxe dans noyau PKP :

header('Content-Disposition: ' . (\$inline ? 'inline' : 'attachment') . "; filename\*=UTF-8''**\"**\$encodedFilename**\"**");

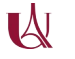

Exemple 2 : Mauvais nommage du document PDF télécharger

Solution adoptée :

- Remontée du problème à la communauté PKP pour une correction sur une future version d'OJS.

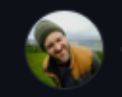

NateWr commented on Mar 30, 2022

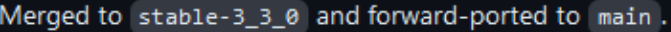

Thanks for the report, @ErwanBo, and for finding source of the problem and testing the solution as well. It's easy to solve an issue when you've done the homework for us.  $\bigoplus$ 

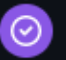

Member<sup>)</sup>

Author

 $\cdots$ 

## **4. Intérêt de ces bonnes pratiques**

- **Maintenabilité**
	- Facilitation de la montée en version
	- Fiabilité du noyau
- **Aide à la communauté**
	- Remonté de bug à la communauté PKP
	- Partage des plugins créés et modifiés

# En Synthèse

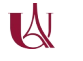

# Faire communauté pour être soutenable

- La roadmap technique de PKP
- Les plugins de la communauté mondiale PKP
- Cibler où faire les dev. dans l'environnement PKP
- Partager et ouvrir

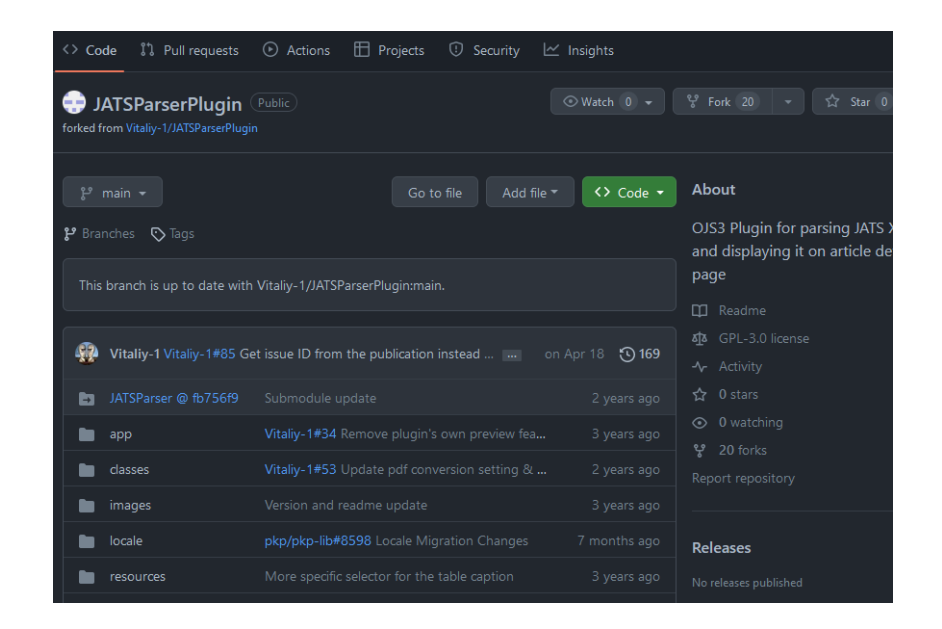